# **TransXChange**

# Examples 2.1

The following development examples demonstrate the use of TransXChange to encode simple and complex bus schedules. For each example, both the XML document in TransXChange format, and the PDF file output from the <a href="TransXChange Publisher">TransXChange Publisher</a> are provided.

See also the <u>TransXChange Samples</u> which provide further examples of using TransXChange from live systems.

| Group | Name                              | Description & Features                                                                                                    | XML | Output     |
|-------|-----------------------------------|----------------------------------------------------------------------------------------------------|-----|------------|
| Basic | Linear<br>(See section<br>below)  | A single straight route run by a single operator. All vehicle journeys have the same timings.  • Linear route • Registration detail • Route Track Map (Enhanced Publisher only • Local Track data, including instructions and Mapping System Reference • Frequent Service, with Frequency based journey times, specified as an interval • Inbound and outbound service • Registration Schema                                                                                         | XML |            |
|       | Express<br>(See section<br>below) | <ul> <li>A linear route with express journey patterns running over it that omit stops.</li> <li>Express servic</li> <li>Reuse of Vehicle journey timing link in multiple journeys</li> <li>Overriding of Journey Pattern Timing Link Run Times with different values on the Vehicle Journey Timing links for some journey</li> <li>Use of Wait Time</li> <li>Holiday Day Type Exclusion</li> <li>Local stop point definitions for an off-street Bus Station: BCQ, BCE and</li> </ul> | XML | <u>PDF</u> |

| Complex | Interchange<br>(See section<br>below) | BCS stop type  Journey Footnote  Local stop area definition  Variable Bay Allocation  Supporting documen  General Schem  Two routes run by two different operators. All vehicle journeys have the same timings.  Inbound and Outbound timetable  An Interchang  Linear route, with different stop visiting pattern at one end  Express stop  Frequent Service journey times, specified as an interval, but not a Frequent Service  Combining operating days from service, journey pattern and vehicle journey level  Serviced Organisation & School date  More than one operaton  Timetable Note  Registration Schema | XML        | PDF        |
|---------|---------------------------------------|----------------------------------------------------------------------------------------------------|------------|------------|
|         | Circular<br>(See section<br>below)    | <ul> <li>Circular rout</li> <li>Reuse of route section</li> <li>Dead runs (positioning links</li> <li>Late night servcies that cross midnight till next da</li> <li>Different weekday and Weekend variant</li> <li>Partial traversal of Journey patter</li> <li>Operator Garag</li> <li>AVL data - Vehicle Type Ticket Machine, duty cre</li> <li>Weekend servic</li> <li>WGS8</li> <li>Running Boar</li> <li>General Schem</li> </ul>                                                                                                    | XML        |            |
|         | Cloverleaf                            | A cloverleaf route shape with three petals.                                                                                                    | <u>XML</u> | <u>PDF</u> |

| (See section below)                | <ul> <li>Multiple routes composed of common route section</li> <li>Multiple journey patterns composed of common. journey pattern section</li> <li>Dynamic destination displa</li> <li>General Schem</li> </ul>                                                                                                    |     |            |
|------------------------------------|----------------------------------------------------------------------------------------------------|-----|------------|
| Lollipop<br>(See section<br>below) | Lollipop shaped route, with two parallel branches.  Circular and parallel section Reuse of journey pattern section Reuse of VehicleJourney Links Stop Sequence Number Timing status on stop usage other than 'Principle Timing Point' (PTP) Complex day types for regular and bank holiday operation Use of TXC publisher option Layover Poin Two services run by two different operato Connecting service General Schem Express stopping pattern for some journeys Use of Stop Sequence Number Use of Dynamic Destination headings | XML | PDF        |
| Eye<br>(See section<br>below)      | An eye shaped route, with two alternative branches.  Multiple routes composed of common route section  Multiple journey patterns composed of common. journey pattern section  Stop Sequence Number  Local stop point definition  Bilingual stop names & schedule (Cymraeg)  Registration Schema  Running Boar                                                                                                    | су  | PDF en     |
| Flexible                           | Use of flexible zones                                                                                                    | XML | <u>PDF</u> |

| (See section below)                         | <ul><li>Flexible zone</li><li>Flexible time band</li><li>Registration Schema</li></ul>                                                                                                    |     |     |
|---------------------------------------------|----------------------------------------------------------------------------------------------------|-----|-----|
| Hail & Ride<br>(See section<br>below)       | Use of hail and ride stops.  Hail and ride section Local stop point definition Full lollipop topology Frequency based journey times, specified as minutes past the hour, but not a frequent service Short notice registration detail Registration Schema                                                                              | XML | PDF |
| Large Route<br>(See section<br>below)       | <ul> <li>Very large timetable.</li> <li>More stops than fit down a page</li> <li>More journeys than fit across a page</li> <li>Basing of vehicle journeys on other vehicle journey</li> <li>Timing links with zero duration</li> <li>Multiple Frequency based services, specified as intervals, but not a frequent service</li> </ul> | XML | PDF |
| Merge Frequent Journeys (See section below) | Individually coded frequent services that are to be merged as a single column.  • Frequent service with, Frequent journeys coded individually. Merging by publishe  • Page overflo  • Non PTP point                                                                                                    | XML | PDF |
| Footnotes<br>(See section<br>below)         | Service with complex conditions requiring footnotes frequent services that are to be merged as a single column.  • Large number of services (144) • Frequent journeys • Footnote • Page overflow • Garage detail                                                                                                    | XML | PDF |

|                           |                    | <ul> <li>Short Notice Registratio</li> <li>Operational data: Block, Vehicle type, layover point etc</li> </ul> |     |  |
|---------------------------|--------------------|----------------------------------------------------------------------------------------------------|-----|--|
|                           | Operators          | Exchange of just operators.  • General Schema                                                                  | XML |  |
| Other<br>Data<br>Exchange | Routes             | Exchange of just routes.  • General Schema                                                                     | XML |  |
|                           | Service<br>Changes | Exchange of just changes to a vehicle journey.  • General Schema                                               | XML |  |

# **Examples 2.1 - Circular route**

# **Summary**

A circular route served in a clockwise direction by a single operator. All vehicle journeys have the same timings.

- Circular route
- Reuse of sections
- Multiple Line
- Operational Profile (see section below) for different Weekend service, with fewer journeys and different evening journey times. Overriding of a default profile
- Journeys that run past end of day/midnight boundary
- Partial Traversal of Route / Journey Pattern
- Dead runs (positioning links)
- Operator Garage
- Dynamic Destination Displays
- Fare Stages (see below below)
- Vehicle Type, Ticket Machine, Duty crew (see section below)

Published as: PDF PDF Timetable only

# **Route Map**

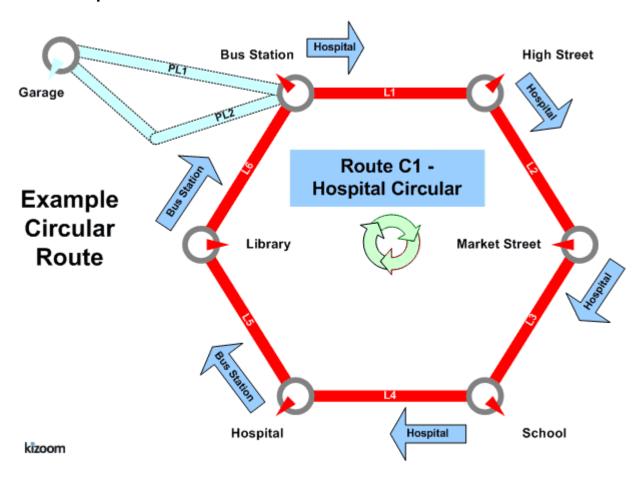

**Timetable - Clockwise, Monday to Friday** 

|     |     | Bus St                 | ation - Hi                    | gh Stree | et - Hosp | oital - Bus | Station.                   |          |          |  |  |  |
|-----|-----|------------------------|-------------------------------|----------|-----------|-------------|----------------------------|----------|----------|--|--|--|
|     |     | Based on Ref<br>to     | JP1                           | JP1      | VJ2       | VJ2         | JP1                        | JP1      | JP1      |  |  |  |
|     |     | Links based on         | JP1 +<br>start<br>dead<br>run | ->JP1    | ->VJ2     | ->VJ2       | P1 +<br>end<br>dead<br>run | ->JP1    | ->JP1    |  |  |  |
|     |     | Operational<br>Profile | ->JP1                         | ->JP1    | ->VJ2     | Override    | ->JP1                      | Override | Override |  |  |  |
|     |     | VJ                     | #1                            | #2       | #3        | #4          | #5                         | #6       | #7       |  |  |  |
|     |     | Line                   | 1                             | 1        | 1         | 1 ++        | 1                          | 1 Night  | 1 Night  |  |  |  |
| T 1 |     | Bus Station            | -                             | 11:00    | 12:00     | 13:00       | 14:00                      | 22:30    | 23:30    |  |  |  |
| xL1 | I 2 | High St                | -                             | 11:03    | 12:03     | 13:03       | 14:03                      | 22:33    | 23:33    |  |  |  |
| xL3 | xL2 | Market St              | -                             | <11:07   | <12:07    | <13:07      | <14:07                     | <22:37   | <23:37   |  |  |  |
| XL3 | xL4 | School                 | -                             | <11:20   | <12:20    | <13:20      | <14:20                     | <22:50   | <23:50   |  |  |  |

| wI 5 | T ~  | Hospital    | 10:29 | 11:29 | 12:29 | 13:29 | 14:29 | 22:59 | 23:59 |
|------|------|-------------|-------|-------|-------|-------|-------|-------|-------|
| xL5  | vI 6 | Library     | 10:48 | 11:48 | 12:48 | 13:48 | _     | 23:18 | 00:18 |
|      | XLO  | Bus Station | 11:00 | 12:00 | 13:00 | 14:00 | _     | 23:30 | 00:30 |

#### ++ Not Thursday

# **Bus Station - High Street - Hospital - Bus Station**

# Clockwise, Saturday & Sunday

|     |     | Based on Ref to     | JP1                        | VJ2      | JP1                      | JP1            | VJ8      |
|-----|-----|---------------------|----------------------------|----------|--------------------------|----------------|----------|
|     |     | Links based on      | JP1 + start<br>dead<br>run | ->VJ2    | JP1 + end<br>dead<br>run | -> <b>J</b> P1 | ->VJ2    |
|     |     | Operational Profile | ->JP1                      | Override | ->JP1                    | Override       | Override |
|     |     | VJ                  | #1                         | #4       | #5                       | #8             | #9       |
|     |     | Line                | 1                          | 1        | 1                        | 1 Night        | 1 Night  |
| xL1 |     | Bus Station         | -                          | 13:00    | 14:00                    | 22:45          | 23:45    |
| XL1 | xL2 | High St             | -                          | 13:03    | 14:03                    | 22:48          | 23:48    |
| xL3 |     | Market St           | -                          | 13:07    | 14:07                    | 22:53          | 23:52    |
| XL3 | xL4 | School              | -                          | 13:20    | 14:20                    | 23:05          | 00:05    |
| xL5 | AL4 | Hospital            | 10:29                      | 13:29    | 14:29                    | 23:14          | 00:14    |
| XLS | xL6 | Library             | 10:48                      | 13:48    | -                        | 23:33          | 00:33    |
|     | хLО | Bus Station         | 11:00                      | 14:00    | -                        | 23:45          | 00:45    |

# The XML Representation

#### XML Document

# **Service Registration**

- The service is not registered
- There is a single **Operator**.

- There is a single Serviceinstance SVI, with two Lines 'I'. and '1 Night'
- There is a single RouteSection, *RS1*, connecting the six stops. It has six RouteLinks between the six stops;
  - o (RL1) Bus Station to High Street,

- o (RL2) High Street to School,
- o (RL3) School to Market Street,
- o (RL4) Market Street to Hospital,
- (RL5) Hospital to Library, and
- o (RL6) Library to Bus Station.
- There is a single Route R1, with the one RouteSection, RS1.
- There is a single JourneyPattern, JP1, with a single JourneyPatternSection instance JS1; corresponding to the route section RS1, and containing six JourneyPatternTimingLinkinstances, JPTL1 JPTL6, which project onto the respective RouteLink instances RL1-RL6.
  - o *JPTL1* has a **DynamicDestination** heading of *Hospital*. This will be in effect until the next heading is encountered.
  - The *JPTL4-To* usage has a **DynamicDestination** heading of *BusStation*: from this point a different destination will be shown.,
- There are eight VehicleJourney instances, with different day profile conditions, so different journeys get selected for Monday to Friday and for Saturday and Sunday:
  - 1. *VJI* has an initial **StartDeadRun** run to position the bus at the *Hospital* stop from the Operator's *Garage*. It has just two vehicle journey timing links, *VJTL5* & *VJTL6*, corresponding to the last two sequential links of the journey pattern, *JPTL5* & *JPTL6*, to visit the last three stops of the route.
    - It inherits an OperationalProfile from JP1 that says it runs MondayToFriday
  - 2. *VJ2* has six vehicle journey timing links, corresponding to all six journey pattern links, starting at *Bus Station* at 11:00.
    - It has an override OperationalProfile that says it runs MondayToFriday
  - 3. *VJ3*, *VJ4* reference VJ2 for all their timing links, specifying only a different start time. (12:00 and 13:00).
    - VJ3 inherits an OperationalProfile from VJ2 that says it runs MondayToFriday
    - VJ4 has an override OperationalProfile that says it does not run on Thursday, but otherwise runs Monday to Sunday.
  - 4. VJ5 has just three vehicle journey timing links to complete the journey, corresponding to the first three journey pattern timing links, and a final EndDeadRun to return the bus to the *Garage*. It has an override RunningBoard showing the short running
  - 5. VJ6 follows all six links of JP1 starting at Bus Station at 22:30.
    - It has an OperationalProfile that says it runs MondayToFriday
  - 6. *VJ7* follows all six links of JP1, starting at *Bus Station* at 23:30, so its later stages will take place in the next calendar day.
    - It has an OperationalProfile that says it runs MondayToFriday
  - 7. VJ8 follows all six links of JP1 starting at Bus Station at 22:30.
    - It has an OperationalProfile that says it runs Saturday and Sunday

- 8. *VJ9* references VJ8 for all its timing links starting at *Bus Station* at 23:45, so its later stages will take place in the next calendar day.
  - It also inherits its OperationalProfile that says it runs Saturday and Sunday

### **Operational Profile**

- On the JourneyPattern, OperationalProfile / RegularDayType/ DaysOfWeek
   / MondayToSunday states that by default that the service runs everyday of the week.
- Some eight VehicleJourneyinstances, override this
  - o VJ2, VJ6 & VJ7 run only Monday to Frida
  - o VJ3 inherits its profile from VJ2 Monday to Friday
  - o VJ4 overides the V2 profile does not run on Thursday
  - o VJ7, VJ8 run only Saturday & Sunday

### **Operational Details**

- The **Operator** has a **Garage**defined
- A default Service / **TicketMachineServiceCode** is specified
- On the **JourneyPattern**, **Operational** details are specified:
  - A default **TicketMachine /JourneyCode** is specified. The **TicketMachine / Direction** is different from that of the service
  - o A VehicleType is specifie
  - o A default **RunningBoard** is specifie
- **DutyCrew** *CRW1* runs the first four journeys. A second **DutyCrew** *CRW2* takes over at *'Bus Station'* to run the final journey #5

## **Fare Stages**

• There are **FareStage** instances at 'Bus Station', 'Market Street', and 'Hospital'.

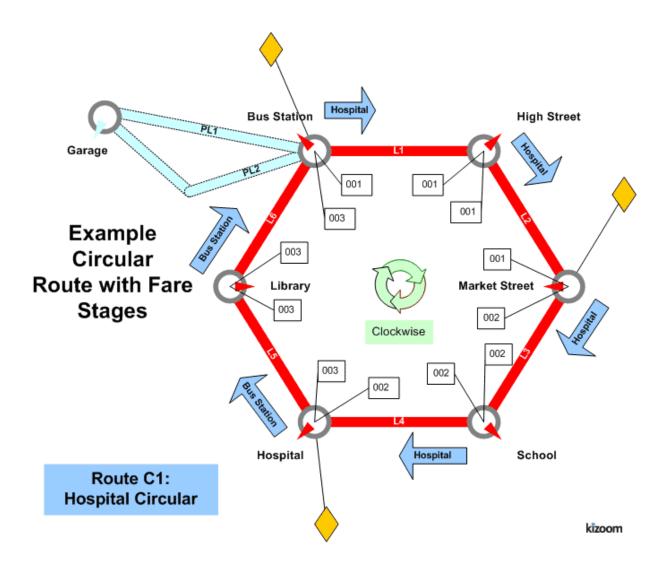

# **Examples 2.1 - Cloverleaf route**

# **Summary**

The bus traces out the outline of a cloverleaf shape with three petals. All vehicle journeys have the same timings.

- Multiple routes composed of shared route sections
- Multiple journey patterns composed of shared journey pattern sections
- Visiting the same stop more than once within the same route
- Frequent services with different Frequency Phrases (see section below)
- Stop Sequence Numbers (see section below) to control the timetable presentation matrix
- Dynamic destination displays (see section below)
- Short Working.

Published as: PDF

# **Route Map**

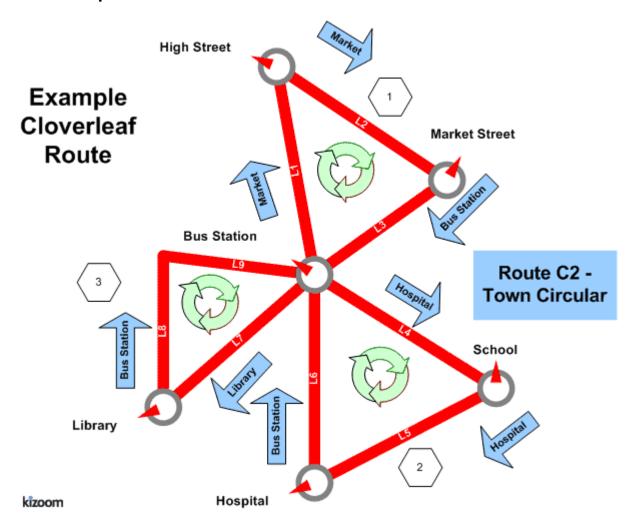

# **Timetable**

|      | Bus Station to Bus Station |         |      |          |         |           |                |              |                 |      |                |      |  |
|------|----------------------------|---------|------|----------|---------|-----------|----------------|--------------|-----------------|------|----------------|------|--|
|      |                            |         | 1    |          |         |           |                |              | <u> </u>        | T    | I 1            | T    |  |
|      |                            |         | #1   | #2       | #3      | <b>#4</b> | #5             | #6           | #7              | #8   | #9             | #10  |  |
|      |                            |         | 2    | 2        |         | 2         |                | 2            |                 | 2    |                | 2    |  |
|      |                            | Bus     |      | 11:0     |         | 12:0      |                | 13:0         |                 | 14:0 |                | 15:0 |  |
|      |                            | Station | -    | 0        |         | 0         |                | 0            |                 | 0    |                | 0    |  |
|      |                            | then    | 12:0 | 4h an 24 |         |           | 14:0           | 4la aza . az | 15:0            |      |                |      |  |
| Peta |                            |         |      | 3        | about   | 9         | then at<br>3-7 | _            | interval        | 3    | then at        | 3    |  |
| 11   |                            | Market  |      | 11:0     | every   | 112:01    | minutes        | 13:0         | s of no<br>more | 14:0 | 3-8<br>minutes | 15:0 |  |
|      |                            | St      |      | 7        | 5       | 7         | interval       | 7            | than 7          | 7    | interval       | 7    |  |
|      |                            | Bus     |      | 11:2     | minute  | 12:2      | s until        | 13:2         | mins            | 14:2 | s until        | 15:2 |  |
|      | Peta                       | Station | -    | 0        | s until | 0         |                | $\sim$       | until           | 0    |                | 0    |  |
|      | 12                         | G 1 1   |      | 11:2     |         | 12:2      |                |              |                 |      |                |      |  |
|      |                            | School  | -    | 9        |         | 9         |                | -            |                 | -    |                | -    |  |

|            | Hospita<br>l   | -         | 11:4<br>8 | 12:4<br>8 | _         | _         | - |
|------------|----------------|-----------|-----------|-----------|-----------|-----------|---|
|            |                | 11:0<br>0 | 12:0<br>0 | 13:0<br>0 | 13:2<br>0 | 14:2<br>0 | - |
| Peta<br>13 | Library        | 11:1<br>9 | 12:1<br>9 | 13:1<br>9 | 13:3<br>9 | 14:3<br>9 | - |
|            | Bus<br>Station | 11:3<br>1 | 12:3<br>1 | 13:3<br>1 | 13:5<br>1 | 14:5<br>1 | - |

### The XML Representation

#### XML Document

## **Service Registration**

- The service is not registered
- There is a single **Operator**.

- There is a single**Service**instance *SVI*, whose routes are all labelled as one **Line** '2'.
- There are three **RouteSection** instances, one for each leaf of the clover:
  - o RS1, has three links between (L1) Bus Station to High Street, (L2) High Street to Market Street, (L4) Market Street to Bus Station.
  - o RS2, has three links between (L1) Bus Station to School, (L3) School to Hospital, (L5) Hospital to Bus Station.
  - o RS3, has two links between (L1) Bus Station to Library, and (L6) Library to Bus Station.
- There are five routes Routeinstances defined:
  - o R1, R2, R3, each with a single section (RS1,RS2, RS3 respectively) describing a single petal. (R2 is not actually used)
  - o R4 visits the first and third petals only (RS1 & RS3).
  - o R5 describes a route round all three petals, reusing the three sections (RS1,RS2, RS3) in succession.
- There are three JourneyPatternSection instances JS1, JS2, and JS3, corresponding to the three RouteSection instances, with corresponding journey pattern timing links.
- There are five JourneyPatterns, JP1 JP5, composed from the JourneyPatternSection instances in the same way the routes are composed from the route sections.
- There are six **VehicleJourney**instances, one for each column:
  - o *VJ1* starting at *11:00* (column #1), references *JP3* for its links, to run round the third petal.

- o VJ2, starting at 11:00 (column #2), references JP5 for its links and so has eight vehicle journey timing links, corresponding to all eight journey pattern links.
  - The **Frequency** element specifies that is a Frequent with a statutory **ScheduledFrequency** of every 5 minutes, and an **EndTime** of 12:00, **FrequentService** *is true*. The publisher generates both column #1 and column #2.
- o VJ3, starting at 12:00 (column #3), references JP5 for its links, specifying only a different start time.
- o *VJ4* starting at *13:00* (column #4), references *JP4* for its links, to run over the first and third petals
- o *VJ5* starting at *13:00* (column #4), references *Vj4* for its links, to also run over the first and third petals
- o VJ6 starting at 11:00 (column #5), references JP1 for its links, running over just the first petal

### **Operational Data**

• The DynamicDestinationDisplay is specified to change on certain links of the Journey pattern so that the heading changes between the outward and inward link, for instance for petal 1 at *Bus Station* and *High Street* it shows 'Market Street, but at Market Street, it shows 'Bus Station'

## **Use of Stop Sequence Numbers**

Stop sequence numbers are used to coerce a specific ordering of the stops within a matrix timetable when published.

# **Frequency Phrases**

The phrase used in frequency group column in the published output will be derived from the Frequency Parameters as follows.

|      |                     | Freque                                        | ncy |        |                                   |                                                                   |
|------|---------------------|-----------------------------------------------|-----|--------|-----------------------------------|-------------------------------------------------------------------|
| Case | Frequent<br>Service | Scheduled-<br>Frequency<br>Interval<br>(mins) |     | (mins) | show in matrix<br>column for NON- | Result Phrase to<br>show in matrix<br>column for<br>REGISTRATIONS |
| VJ2  | true                | 5                                             | -   | _      | minutes until                     | Frequent service at<br>least every 10 mins<br>until               |
| VJ3  | true                | 7                                             | 4   | -      | IIIII EVVIIIS IIIIII              | Frequent service at<br>least every 10 mins<br>until               |

| VJ4 | true | 8 | - | 7 | no more than 7                      | Frequent service at least every <b>10</b> mins until |
|-----|------|---|---|---|-------------------------------------|------------------------------------------------------|
| VJ5 | true | 6 | 3 | 8 | then at 3-8 minutes intervals until | Frequent service at<br>least every 10 mins<br>until  |

# **Alternative XML Representation**

Vehicle Journeys #1 & #5 could also be coded to use the same Route & Journey pattern as Vehicle Journey #2, using start and end Dead Runs to indicate short workings for the route. *R1*, *R5*, *JP1*, *JP5* would then not be needed.

#### **Notes**

N.B. The variable phrasing for the Frequent Services is only available with the 20072.1 Enhanced publisher

# **Examples 2.1 - Express route**

# **Summary**

A linear route with express journey patterns running over it that omit stops.

- Express service.
- Short working
- Vehicle journey timing link reuse
- Overriding of Journey Pattern Timing Link Run Times with different values on the Vehicle Journey Timing links for some journeys
- Additional Wait times at stop; on arrival, on departure, on first or intermediate sto
- Monday to Sunday Service
- Holiday Day Type Exclusions (see section below).
- Local Stop Point definitions for an Off Street Bus Station: BCQ, BCE and BCS Stop Types
- Local Stop Area definition for bus station
- Vehicle Journey Footnote
- Variable Bay Allocation (see section below)
- General Schema

| TransXChange XML<br>Document        | Particulars and Matrix output PDF | Route Map Output                |
|-------------------------------------|-----------------------------------|---------------------------------|
| express.xml<br>(One direction only) |                                   | Route Map PDF Route Map PDF (no |
| (One uncertoil only)                |                                   | background)                     |

# **Route Map**

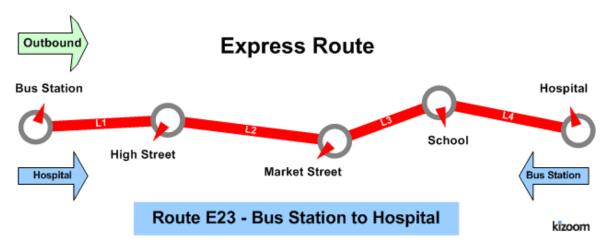

#### **Timetable**

| Bus Station to Hospital |     |       |       |       |       |       |                     |  |  |
|-------------------------|-----|-------|-------|-------|-------|-------|---------------------|--|--|
|                         |     | #1    | #2    | #3    | #4    | #5    | Stop Types          |  |  |
|                         |     | E23   | E23   | E23   | E23   | E23   |                     |  |  |
| Bus Station, Bay Area   | dep | 10:00 | 11:00 | 12:00 | -     | 14:10 | BCE + BCQ + BCS(x3) |  |  |
| Turadam High Ct         | arr | 10:03 | 11:03 | -     | -     | 14:18 | BCT                 |  |  |
| Tweeham, High St        | dep | 10:03 | 11:03 | -     | -     | 14:28 |                     |  |  |
| Tweeham,Market St       | dep | 10:07 | -     | 12:07 | 13:07 | 14:37 | BCT                 |  |  |
| True ala gran Cala a al | arr | 10:20 | 11:20 | -     | 13:20 | -     |                     |  |  |
| Tweeham,School          | dep | 10:20 | 11:20 | -     | 13:30 | -     | BCT                 |  |  |
| Tweeham,Hospital        | dep | 10:29 | 11:29 | 12:29 | 13:39 | -     | BCT                 |  |  |

- Service operates from 01/01/2004 until 13/06/2004
- Service operates Monday to Sunday
- Service does not run Christmas Day, Boxing Day, Good Friday, New Years Day, Late Summer Bank Holiday (Not Scotland), May Day, Easter Monday, Christmas Day Holiday, New Years Day Holiday, ChristmasEve, NewYearsEve
- Service does not run 02/06/2004
- Service runs 01/06/2004
- Services #1-#4 normally run from Bus Station Bay 1.
- Service #1 runs from Bus Station Bay2 2004-08-01 to 2004-10-
- Service #5 always runs from Bus Station Bay 3,

In this example the last journey overrides the default run times. In addition wait times are specified for some stops. The following table shows the timetable additionally annotated with the vehicle journey run times (default values inherited from the journey pattern shown in brackets) and the wait times (additional wait times prefixed by a +).

|                | JP Run<br>Time<br>(Mins) |       | VJ<br>run &<br>Wait | #1    | VJ<br>run<br>&<br>Wait | #2    | VJ<br>run &<br>Wait | #3    | VJ<br>run &<br>Wait | #4  | VJ<br>run &<br>Wait | #5    |
|----------------|--------------------------|-------|---------------------|-------|------------------------|-------|---------------------|-------|---------------------|-----|---------------------|-------|
|                |                          |       |                     | E23   |                        | E23   |                     | E23   |                     | E23 |                     | E23   |
|                |                          | start |                     | 10:00 |                        | 11:00 |                     | 12:00 |                     |     |                     | 14:00 |
|                |                          |       |                     |       |                        |       |                     |       |                     |     |                     |       |
| Bus<br>Station |                          | dep   |                     | 10:00 |                        | 11:00 |                     | 12:00 |                     |     | +w10                | 14:10 |
|                | r3                       |       | (r3)                |       | (r3)                   |       | (r3)                |       | sr                  |     | +r8                 |       |
| High St        |                          | arr   |                     | 10:03 |                        | 11:03 | pass                |       |                     |     | +w10                | 14:08 |

|              |     | dep |       | 10:03 |      | 11:03 | pass  |       | sr    |       |     | 14:28 |
|--------------|-----|-----|-------|-------|------|-------|-------|-------|-------|-------|-----|-------|
|              | r4  |     | (r4)  |       | (r4) |       | (r4)  |       |       |       | +r9 |       |
| Market<br>St |     | dep |       | 10:07 | pass |       |       | 12:07 |       | 13:07 |     | 14:37 |
|              | r13 |     | (r13) |       |      |       | (r13) |       | (r13) |       | sr  |       |
| Calcal       |     | arr |       | 10:20 |      | 11:20 | pass  |       |       | 13:20 |     | -     |
| School       |     | dep |       | 10:20 |      | 11:20 | pass  |       | +w10  | 13:30 |     | -     |
|              | r9  |     | (r9)  |       | (r9) |       | (r9)  |       | (r9)  |       | sr  |       |
| Hospital     |     | dep |       | 10:29 |      | 11:29 |       | 12:29 |       | 13:39 |     |       |

### The XML Representation

One way encoding this example would be to have a separate route and journey pattern for each column, thus there would be five routes and five journey patterns, each with a single section. Since however the vehicle travels over the same route in the same order, but just passes by certain stops it is possible also to encode it in a less verbose manner by having a single journey pattern with a stop activity of pass at certain stops.

#### XML Document

## **Service Registration**

- The service is not registered
- There is a single **Operator**.

- There is a single **Service** instance *SV1*, with one **Line** '1'.
- There are nine **StopPoint** instances
  - Five stops make up a locally defined bus station, comprising an Entrance (bus stop type BCE), an off-street general AccessArea (bus stop type BCQ), and three Bay instances (bus stop type BCS)
  - There are four on-street stops, all references to existing NaPTAN stops.
- There is a single **RouteSection** *rs\_1* with four **RouteLink** instances *rl\_1-rl\_4* connecting the stops
- There is a single **JourneyPatternSection** JPS1 made up of four **JourneyPatternTimingLink** instances, JPTL1-4, with **RunTime** values of 3, 4, 13, and9 minutes respectively
- There is a single **JourneyPattern**instances;
  - $\circ$  JP\_1, section: JS\_1
- There are five **VehicleJourney**instances, all for  $Ln_1 E23$ , and using JP1. The instances all use the same set of **JourneyPatternTimingLink** instances, but

define different stop activities (e.g. pass) to specify the different express stopping patterns:

- $\circ$  VJ\_1, with a departure time of 10:00, stopping at all stops. VJ\_1 appears in column #1.
  - There is a variable stop allocation the bay in the bus station, pecified on the From part of the first VehicleJourneyTimingLink
     see below
- o VJ\_2, with a departure time of 11:00 (column #2), which has a timing links annotated with a **VehicleJourneyStopUsage** / **Activity** of 'pass' for the Market Street stop to indicate that the bus does not stop there.
- VJ\_3, with a departure time of 12:00 (column #3), which has a
   VehicleJourneyStopUsage / Activity of 'pass' for High Street. and for School
- o *VJ\_4*, with a departure time of *13:07* (column #4), which has a short working: a dummy **StartDeadRun** is used to indicate that the service starts at *Market Street*.
  - There is an extra WaitTime of 10 Minutes on departure from the School stop, specified on the From usage of VehicleJourneyTimingLink VJ4\_TL4
- VJ\_5, with a departure time of 14:00 (column #5), which has a short working: a dummy EndDeadRun is used to indicate that the service ends at Market Street.
  - A DynamicDestinationDisplay of Market Street. is used to override the default destination of Hospital.
  - Both links of this journey takes longer so has a explicit override values of 8.00 and 9.00 minutes for the *RunTime* on the VehicleJourneyTimingLink instances of the Journey
  - There is an extra WaitTime of 10 Minutes on arrival at the High Street stop, specified on the To usage of VehicleJourneyTimingLink VJ5\_TL1

# **The Operating Days**

- The **Service operating period** for *SV\_1* starts on 02/01/2002 for all vehicle journeys and continues indefinitely
- The OperatingProfile for the **Service** *SV\_1* states values that apply to all journeys unless overridden on a journey pattern or individual vehicle journey.
  - The RegularDayType specifies journeys of the service run Monday to Sunday every week of the year
  - The BankHolidayOperation / DaysOfNonOperation states journeys of the service do not run LateSummerBankHolidayNotScotland, MayDay, EasterMonday, ChristmasDayHoliday, NewYearsDayHoliday, ChristmasEve. NewYearsEve
  - The **SpecialDaysOperation / DaysOfOperation** states that journeys of the service are will run on 01/06/2004 regardless.

The **SpecialDaysOperation / DaysOfNonOperation** states that all services will not run on 02/06/2004.

### **Variable Stop Allocation**

The use of bays in the bus station for the stop varies for different vehicle journeys within the day, and on different days

- The **Route** and **JourneyPattern** specify that the **Service** goes to a **StopPoint** of type BCQ in the *Bus Station*.
- The *Bus Station* is also defined as a *StopArea* of type *GBCS*, and the *BCQ* **StopPoint** and the three bay **StopPoint** instances of type *BCS* are assigned to it.

  (This is good practice but is not strictly required in order for the variable allocation to work)
- On the **JourneyPattern***jp\_1*, a **DefaultStopAllocation** assigns the *'Bus Station'* BCQ stop to depart from BCS stop *'Bay 1'* unless otherwise specified
- The **VehicleJourney**instances override this as follows:
  - o *VJ\_1*, with a departure time of *10:00*, A **VariableStopAllocation** assigns the *'Bus Station'* BCQ stop to depart from stop *'Bay 2'* between 2004-08-01 to 2004-10-01. Otherwise it will depart from the default, *Bay 1*.
  - o VJ\_2, VJ\_3, VJ\_4, use the journey pattern default.
  - o VJ\_5, A **DefaultStopAllocation** assigns the 'Bus Station' BCQ stop to always depart from stop 'Bay 3'.

## **Alternate XML Representation**

It would also be possible instead of using dead runs to indicate the short working, to simply use a 'pass' activity for the two successive end stops not visited on each of the two journeys that are short workings.

# Examples 2.1 - Eye route

### Summary

A line running over an eye physical shaped route, with two alternative branch variants.

- Multiple routes composed of some shared route sections
- Multiple journey patterns composed of some shared journey pattern sections
- Stop Sequence Numbers (see section below) to control the timetable presentation matrix
- Bilingual support (see section below)
- Dynamic Destination Displays (see section below)
- Different Running Boards (see section below)
- Registration Schema

Published as: <a href="PDF">PDF (English)</a> Published as: <a href="PDF">PDF (Cymraeg)</a>

### **Route Map**

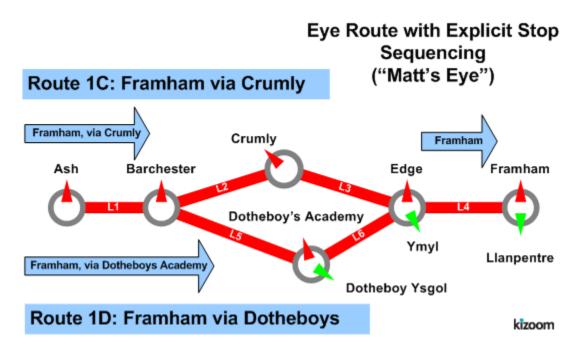

#### **Timetable**

# Ash to Framham, via Crumly or Dotheboy's

|            |       | #1    | #2    | SequenceNumber |
|------------|-------|-------|-------|----------------|
| English    | Welsh | 1C    | 1D    | #              |
| Ash        |       | 10:00 | 11:00 | 1              |
| Barchester |       | 10:10 | 11:10 | 2              |

| Crumley    |                       | 10:12 |       | 3 |
|------------|-----------------------|-------|-------|---|
| Dotheboy's | <b>Dotheboy</b> ysgol |       | 11:15 | 4 |
| Edge       | Ymyl                  | 10:15 | 11:21 | 5 |
| Framham    | Llanpentre            | 10:20 | 11:26 | 6 |

### The XML Representation

- XML Document (English)
- XML Document (Cymraeg)

### **Service Registration**

- There is a single **Operator**. O1 'Dai Larid
- The service is registered, classified as a rural service with normalstopping

- There is a single **Service** instance SVI, with two **Line** instances: 'IC' and 'ID'
- There are five **StopPoint** instances. Three of the stops have bilingual names.
- There are four **RouteSection** instances, *RS1-RS4*, with **RouteLink** instances to connect the six stops. See diagram below.
  - o RS1 has RL1 only, connecting A-B
  - o RS2 has RL2 & RL3, connecting B-C-E.
  - o RS3 has RL5 & RL6, connecting B-D-E.
  - o RS4 has RL4 only, connecting D-F
- There are two **Route** instances:
  - o *R1*, comprising **RouteSection**instances *RS1-RS2-RS4*, such that the route links run *A-B-C-E-F*.
  - o R2, comprising **RouteSection**instances RS1-RS3-RS4, such that the route links run A-B-D-E-F.
- There are four **JourneyPatternSection** instances *JS1-JS4*; corresponding to the route sections, and containing **JourneyPatternTimingLink**instances. *JPTL1 JPTL6*, which project onto the respective **RouteLink** instances *RL1-RL6*.
- There are two **JourneyPattern** instances,
  - JP1 running A-B-C-E-F over R1, and comprising JourneyPatternSection instances JS1-JS2-JS4, with timings on each of the timing links. A preferred stop sequence is specified:
    - JS1 [ JPTL1 [10 mn, from:1, to: 2] ]
    - JS2 [ JPTL2 [2 mn, from:2, to: 3], JPTL3 [3 mn, from:3, to: 5] ]
    - JS4 [ JPTL4 [4 mn, from:5, to: 6] ]
  - o *JP2* running *A-B-D-E-F* over *R2*, and comprising **JourneyPatternSection** instances *JS1-JS3-JS4* A with timings on each of the timing links. A preferred stop sequence
    - JS1[ JPTL1[10 mn, from:1, to: 2] ]
    - JS3[ JPTL5[5 mn, from:2, to: 4], JPTL6 [6 mn, from:4, to: 5] ]

- JS4[ JPTL4[4 mn, from:5, to: 6] ]
- There are two **VehicleJourney**instances:
  - VJ1 following JP1 over A-B-C-E-F, starting at 10:00.
    - The **Dynamic Destination**at the beginning shows: 'Framham, Via Crumly'
    - The journey pattern specifies that the **Dynamic Destination** changes at Edge to just'Framham'
  - o VJ2 following JP2 over A-B-D-E-F, starting at 11:00, with a longer time for JPTL4
    - JS4[ JPTL4[6 mn, from:5, to: 6] ]
    - The **Dynamic Destination** at the beginning shows: 'Framham, Via Dotheboys's'.
    - The journey pattern specifies that the **Dynamic Destination** changes at Edge to just'Framham'

# **Operational Data**

• Different **DynamicDestinationDisplays** are used for the service via *Crumley* and via *Dotheboy's*.

# **Use of Sections & Stop Sequence Numbers**

Sections are used to reuse links between journeys.

Stop sequence numbers are used to coerce a specific ordering of the stops within a matrix timetable when published. The following diagram shows the journey pattern sections, with individual timing links annotated with stop section numbers.

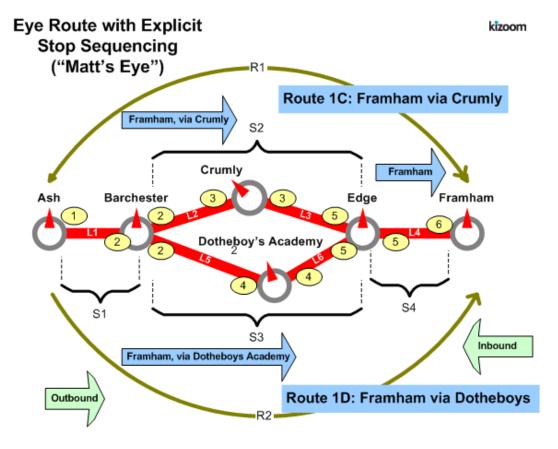

### **Bilingual Support**

The last three stops of the route lie within a Welsh speaking area and have bilingual stop names. Most text elements in TransXChange have

- The NaPTAN **StopPoint** definitions include alternative common names and other descriptor elements in Welsh
- The primary language for the TransXChange document is specified on the root **TransXChange** element for Welsh this is '*cy*'.
  - When published in Welsh, the Welsh versions of the stop names are used, along with any Welsh alternatives for Destinations, Notes and other text that is available from the originating system.

Cymraeg XML | published as PDF

# **Alternative Representation**

The following shows the same example published without explicit stop sequence numbers

Unsequenced XML | published as PDF

# **Examples 2.1 - Flexible route**

# **Summary**

A flexible service route.

- Flexible zones for pick up and set down
- Fixed stops for pick up and set down
- Flexible timebands (see section below)
- Registration Schema

Published as: PDF

## **Route Map**

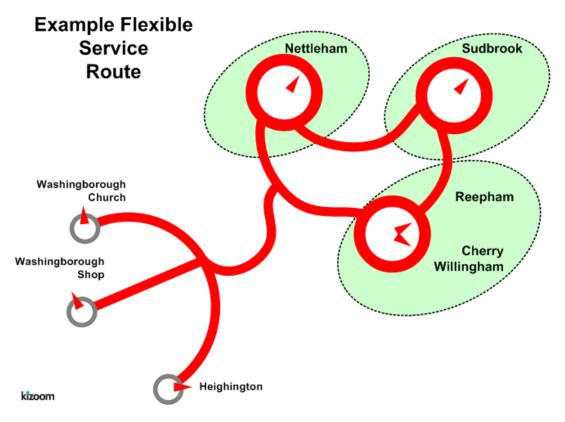

|        | Timetable                                  |                         |
|--------|--------------------------------------------|-------------------------|
|        | #1                                         | #2                      |
|        | Monday to Friday, excluding public holdays | Bank Holiday<br>Mondays |
| Band 1 | 09:00 - 18:00                              | 10:00-12:00             |
| Band 2 |                                            | 16:00:1400              |

### The XML Representation

#### XML Document

#### **Service Structure**

- Here is a single**Service**instance *SV1*, with one **Line** '*L1'*, with **LineName** '*H145'*.
- The **Registration** is for a single **Operator**.
- There is a single **FlexibleJourneyPattern**,  $jp\_1$ , which references six **StopPoint** instances:
  - o Three **Fixed** stops: *Washingborough Church, Washingborough Shop, South Heighton.*
  - Three **FlexibleZone** stops: *Nettleham*, *Sudbrook* and *Cherry Willingham*. The *Cherry Willingham* stop is also associated with the *Reepham* locality
- There are two single **FlexibleVehicleJourney**instances, both based on **JourneyPattern** *ip*\_1:
  - The first, VJI, follows  $jp\_I$  on the default operational days of the service. It has a single **TimeBand** from 09:00 to 18:00 any changes to the timings on the **JourneyPatternTimingLink** instances.
  - The second VJ2 runs only on Bank Holiday Mondays has a start time of 10.00. It has a frequent service of every 10 minutes, and an end time of 16:30

# **The Operating Days**

- The **Service operating period** for *SV\_1* starts on 02/01/2005 for all vehicle journeys and continues indefinitely
- The service **OperatingProfile** says it runs Monday to Friday except on any bank holidays.
  - The RegularDayType specifies journeys of the service run Monday to Friday every week
  - The BankHolidayOperation / DaysOfNonOperation states journeys of the service do not run on public holidays or early run off days. A special public holiday is also defined for 2005-13-0
- **VehicleJourney** *Vj2* has an override **OperatingProfile** which specifies it runs only on Bank Holiday Mondays.
  - o The **RegularDayType** specifies journeys of the service run Holidays only
  - The BankHolidayOperation / DaysOfOperation states journeys of the service run on Holiday Monday

# **Examples 2.1 - Footnotes**

### Summary

Registration for a large route with many footnotes.

- Many stops (101
- Many vehicle journeys (144
- Some operating date rule
- Layover points and Operational dat
- Complex footnote conditions and optimisation (2007 Enhanced publisher only)
- Page overflow in both horizontal and vertical directions

Published as: <a href="PDF">PDF</a> Matrix only: <a href="PDF">PDF</a>

### **Route Map**

#### **Timetable**

### The XML Representation

#### XML Document

• The service has multiple individual services and more journeys than will fit on a single page

## **Service Registration**

- The service is Registered.
- There is a single **Operator**.

- There is a single **Service** instance SV1, with two **Lines** '215' and '215A'.
- There are 101 **StopPoint** instances, more than will fit vertically on a single page
- There are 10 *Route* instances and 33 **RouteSection** instances with **RouteLink** instances connecting the stops.
- There are are 33 **JourneyPatternSection** corresponding to the **RouteSections**
- There are 10 **JourneyPattern** instances, five outbound and five return.
- There are 144 **VehicleJourney** instances, all for *Ln\_1*, all based on JP\_1

# **Notes**

N.B. The *footnote optimisation is only available with the 2007 2.1* Enhanced publisher. Prior to that the individual journeys would all be published as separate Frequency Group columns.

# Examples 2.1 - Hail & Ride route

# **Summary**

A hail and ride route:

- Use of Hail and Ride sections
- Route with Hail and Ride only sections, Non-Hail and Ride stops and mixed stop
- Full lollipop.
- Short Notice Registration (see section below)
- Some locally defined stops
- FrequentService, specified as minutes past the hour, but not a Frequent Service

Published as: **PDF** 

## **Route Map**

### Route H145: Seaview Road - South Heighton - Hospital

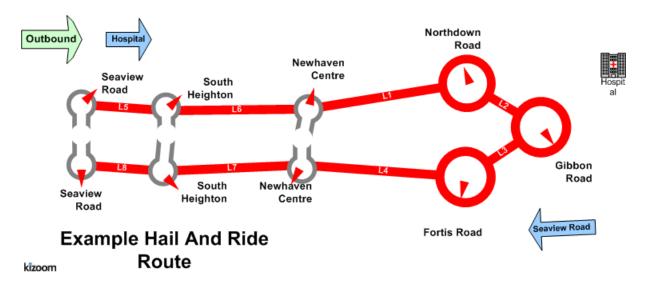

|                    | Timetable              |          |                                                        |       |  |  |  |  |  |
|--------------------|------------------------|----------|--------------------------------------------------------|-------|--|--|--|--|--|
| Stops              |                        | Journeys |                                                        |       |  |  |  |  |  |
|                    |                        | #1       | #2                                                     | #3    |  |  |  |  |  |
| Seaview Road       |                        | 10:10    |                                                        | 19:00 |  |  |  |  |  |
| South Heighton     |                        | 10:30    |                                                        | 9:30  |  |  |  |  |  |
| Newhaven<br>Centre |                        | 10:40    | And then at 10 and 42 minutes past the hour until 1642 | 20:10 |  |  |  |  |  |
| Northdown<br>Road  | Hail & Ride<br>section | 10:50    |                                                        | 19:40 |  |  |  |  |  |

| Gibbon Road        | Hail & Ride<br>section | 11:00 | 19:5 |
|--------------------|------------------------|-------|------|
| Fortis Road        | Hail & Ride<br>section | 11:10 | 20:0 |
| Newhaven<br>Centre |                        | 11:20 | 20:1 |
| South Heighton     |                        | 11:30 | 20:2 |
| Seaview Road       |                        | 11:50 | 20:4 |

### The XML Representation

#### XML Document

### **Service Registration**

- The **Registration** is for a single **Operator**.
- The **Registration** is circulated to three authorities.
- It has **ShortNoticeRegistration** details specified as well

- Here is a single**Service**instance *SV1*, with one **Line** '*L1'*, with **LineName** '*H145*'.
- There are six **StopPoint** instances:
  - o Three fixed stops: Seaview Road, South Heighton, Newhaven Centre
  - o Three HailAndRide section stops: *Northdown Road, Gibbon Road Fortis Road. Gibbon Road* also has a fixed stop
- There are three **RouteSection** *instances*:
  - o rs\_b1 connecting the outward handle of the lollipop.
    - There are two **RouteLink** instances *rl\_b5*, *rl\_b6*, running *Seaview Road South Heighton NewHaven Centre*
  - o rs b2 connecting the hail and ride stops in the lollipop ring.
    - There are four **RouteLink** instances  $rl\_b1 rl\_b4$ , running NewHaven Centre - South Heighton - Seaview Road
  - o *rs\_b3* connecting the return handle of the lollipop.
    - There are two **RouteLink** instances  $rl\_b7$   $rl\_b8$ , running *NewHaven Centre South Heighton Seaview Road*
- There is a single **Route**  $r_b l$  containing the route sections rs\_b1, rs\_b2, rs\_b3.
- There are three **JourneyPatternSections**:
  - o *js\_b1* covering the outbound traversal of rs\_2.
    - There are two **JourneyPatternTimingLink** instances, *jptl\_b5*, *jptl\_b6*, each referencing the corresponding route link.
  - o js\_b2 connecting the hail and ride stops in the lollipop ring.

- There are four JourneyPatternTimingLink instances, jptl\_b1 -j
   ptl\_b4, each referencing the corresponding route link. The links are
   marked as Hail And Ride links
- o *js\_b3* covering the return traversal of rs\_2.
  - There are two **JourneyPatternTimingLink** instances, *jptl\_b7*, *jptl\_b8*, each referencing the corresponding route link.
- There is a single **JourneyPattern**,  $jp\_b1$ , that follows route  $r\_b1$ .
- There are two **VehicleJourney**instances based on **JourneyPattern**  $jp\_b1$ :
  - VJ\_1, follows JP1 without any changes to the timings on the **JourneyPatternTimingLink** instances. It has a start time of 10.00.
    - The **Frequency** element specifies that is a Frequency Based service with a **MinutesPastTheHour** values of 10 and 42 minutes past the hour, and an end time of 16:42. For which the publisher generates both column #1 and column #2. The service is not a statutory Frequent Service, so **FrequentService** is *false*
  - o *VJ*\_2, follows *JP1* without any changes to the timings on the **JourneyPatternTimingLink** instances. It has a start time of 19.40.

### The Operating Days

• The service **OperatingProfile** says it runs Monday to Friday every day of the year.

#### **Hail And Ride**

#### Route H145: Seaview Road - South Heighton - Hospital

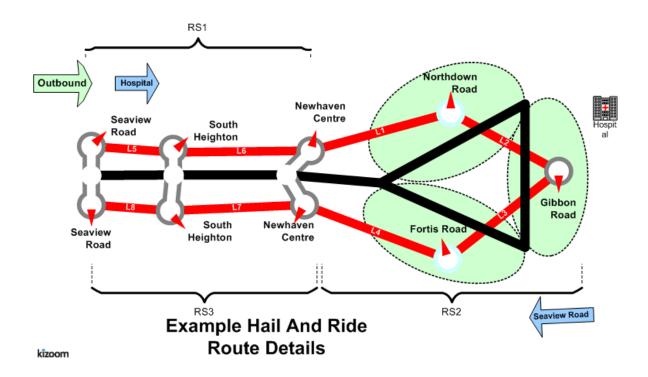

# Notes

This example was refined for in the 2.1 Enhanced publisher to *not* be a Frequent Service.

# **Examples 2.1 - Interchange route**

### Summary

Two linear routes, connected with an interchange to make a single service.

- Linear route, with different stop visiting pattern at one end
- An Interchange (see section below)
- Express stops, i.e. "Pass" activity where the bus does not sto
- Frequency Based journey times, specified as an interval, but not a frequent service
- Combining operating days (see section below) from service, journey pattern and vehicle journey level.
- Timetable Notes
- More than one operator
- Return Journeys: Outbound and Inbound (see section below) Timetable
- Serviced Organisation & School dates (see section below)
- Registration Schema

Published as **PDF** 

### **Route Map**

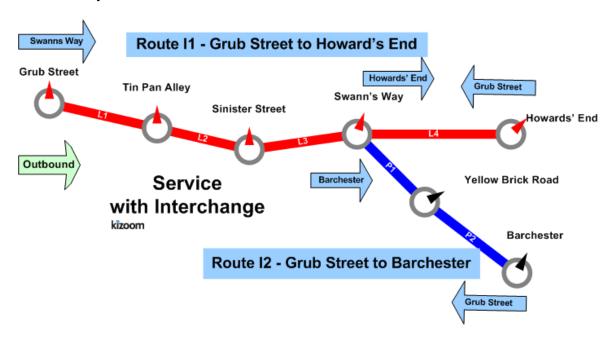

#### **Timetable**

| Line I (Outbound) - Grub Street to Howard's End or Barchester |       |       |    |            |            |  |  |  |
|---------------------------------------------------------------|-------|-------|----|------------|------------|--|--|--|
|                                                               | #1    | #2    | #3 | #4         | #5         |  |  |  |
| Name\Line                                                     | I1    | I1    |    | <b>I</b> 1 | <b>I</b> 2 |  |  |  |
| _                                                             | (++1) | (++2) |    | (++3)      | (++4)      |  |  |  |

|                      | School | Mon-<br>Sat |                                 |       | Wed-W1-<br>W3            |
|----------------------|--------|-------------|---------------------------------|-------|--------------------------|
| Grub Street          | 8:02   | 9:02        |                                 | 12:02 |                          |
| Tin Pan Alley        | 8:12   | 9:12        | 2 ayany 15 minutas until 11.    | 12:12 |                          |
| Sinister Street      | 8:32   | 9:32        | ? every 15 minutes until 11: 47 | 12:32 |                          |
| Swann's Way          | 8:40   | 9:40        |                                 | 12:40 | 12:45<br>(++ <b>4A</b> ) |
| Yellow Brick<br>Road |        |             |                                 |       | 12:48                    |
| Barchester           |        |             |                                 |       | 12:58                    |
| Howard's End         | 8:50   | 9:50        |                                 | 12:50 |                          |

|                 | Timetable Notes                                              |     |  |  |  |
|-----------------|--------------------------------------------------------------|-----|--|--|--|
| Lines A1 & B1   | Service operates from 02/01/2004 until further notice        |     |  |  |  |
| Service operate | es Monday to Friday                                          |     |  |  |  |
| Service does no | ot run Christmas Day, New Years Day, Good Friday, Boxing Day |     |  |  |  |
| Service runs Ba | ank Holiday Mondays                                          | SV1 |  |  |  |
| Service runs 02 | 2/06/2004                                                    | SV1 |  |  |  |
| Service does no | ot run 01/06/2004                                            | SV1 |  |  |  |
| Service does no | ot run 9/12/2004 -15/12/2004                                 | SV1 |  |  |  |
| (++1)           | Journey runs during term days of Dotheboy?s Academy          | VJ1 |  |  |  |
| Journey does n  | ot run during holidays of Dotheboy's Academy                 | VJ1 |  |  |  |
| Journey does no | ot run May Day                                               | VJ1 |  |  |  |
| Journey availab | ble 12/12/2004                                               | JP1 |  |  |  |
| Journey not av  | vailable 11/1/2004 until 11/11/2004.                         | JP1 |  |  |  |
|                 | Journey runs Monday to Saturday                              | VJ2 |  |  |  |
| (2)             | Journey runs New Year?s Day, Boxing Day                      | VJ2 |  |  |  |
| (++2)           | Journey available 12/12/2004                                 | JP1 |  |  |  |
|                 | Journey not available 11/1/2004 until 11/11/2004.            | JP1 |  |  |  |
| (2)             | Journey available 12/12/2004                                 | JP1 |  |  |  |
| (++3)           | Journey not available 11/1/2004 until 11/11/2004.            | JP1 |  |  |  |
|                 | Journey runs Wednesdays on 1st and 3rd weeks in month        | VJ4 |  |  |  |
| ( <b>4</b> )    | Service does run on New Years day and Boxing day             | VJ4 |  |  |  |
| (++ <b>4</b> )  | Journey available 02/05/2004                                 |     |  |  |  |
|                 | Journey not available 04/08/2004-09/08/2004, 05/08/2005-     | VJ4 |  |  |  |

|                 | 10/08/2005                                       |  |
|-----------------|--------------------------------------------------|--|
| (++ <b>4</b> A) | Connection only available 02/01/2004-17/10/2004. |  |

| Line I (Inbound) - Barchester or Howard's End to Grub Street |        |             |                        |             |                          |  |  |
|--------------------------------------------------------------|--------|-------------|------------------------|-------------|--------------------------|--|--|
|                                                              | #1     | #2          | #3                     | #4          | #5                       |  |  |
| Name\Line                                                    | I1     | I1          |                        | I1          | <b>I</b> 2               |  |  |
|                                                              | (++1)  | (++2)       |                        | (++3)       | (++4)                    |  |  |
|                                                              | School | Mon-<br>Sat |                        | Mon-<br>Fri | Wed-W1-<br>W3            |  |  |
| Howard's End                                                 | 9:00   | 10:00       | ?                      | 13:00       |                          |  |  |
| Barchester                                                   |        |             |                        |             | <13:15                   |  |  |
| Yellow Brick<br>Road                                         |        |             |                        |             | 12:48                    |  |  |
| Swann's Way                                                  | 8:40   | 9:40        |                        | 12:40       | 12:45<br>(++ <b>4A</b> ) |  |  |
| Sinister Street                                              | 8:32   | 9:32        | every 15 minutes until | 12:32       |                          |  |  |
| Tin Pan Alley                                                | 8:12   | 9:12        | 12:45                  | 12:12       |                          |  |  |
| Grub Street                                                  | 8:02   | 9:02        |                        | 12:02       |                          |  |  |

# The XML Representation

#### XML Document

# **Service Registration**

- The service is not registered
- There are two **Operator** instances;
  - o O1 'Smooth Buses', who register and provide the main service,
  - O2 'Smart Buses' who provide just the journey in column #5 on behalf of 'Smooth Buses'.

- There is a single **Service** instance SV1, with two **Line** instances  $Ln_1$ ? ?11?. and  $Ln_2$  ?12?.
- There are seven **StopPoint** instances, all references to existing NaPTAN stops
- There are two **Route** instances s  $(R_1, R_2)$ , each with a single **RouteSection**  $(RS_1, RS_2)$

- o RS\_1 has four **RouteLink** instances (RL\_1, RL\_2, RL\_3, RL\_4), running 'Grub Street Tin Pan Alley Sinister Street Swann's Way Howard's End'. Each link has two stop references (RL\_1a, RL1b, etc)
- o RS\_2 has two **RouteLink** instances (RL\_5, RL\_6) links respectively. running 'Swann's Way Yellow Brick Road Howard's End'.

## **Outbound Journeys**

- There are two outbound **JourneyPatternSection** instances *JS\_1* and *JS\_2*; corresponding to the two **RouteSection**instances, with corresponding journey pattern timing links.
- The outbound service is made up of two **JourneyPattern**instances;
  - JP\_1, section: JS\_1, **JourneyPatternTimingLink** instances (JL\_1{Rl\_1}, JL\_2{RL\_2}, JL\_3{RL\_3}, JL\_4{RL\_4}), Each journey pattern timing link has two stop usages (JL\_1a, JL1b, etc)
  - JP\_2, section: JS\_2, JourneyPatternTimingLink instances JL\_5{RL\_5}, andJL\_6{RL\_6}
- There are four outbound **VehicleJourney**instances:
  - $VJ_1$ , for line:  $Ln_1$  over  $JP_1$ , with a departure time of 8:02. This appears in column #1
  - $VJ_2$ , also for line:  $Ln_1$  with a departure time of 9:02, which references  $VJ_1$  for its links, and so also follows  $JP_1$ .
    - The Frequencyelement specifies that is a Frequency Based service with a ScheduledFrequency of every 15 minutes which generates both column #2 and column #3. However The service is not a statutory Frequent Service (and the interval is greater than 10 minutes), so FrequentService is false
  - o  $VJ_3$ , also for line:  $Ln_1$ , with a departure time of 12:02, which references  $VJ_1$  for its links, and so also follows  $JP_1$ . This appears in column #4
  - $VJ_4$ , for line:  $Ln_2$  -?11?, over  $JP_2$ . with a departure time of 12:45. This appears in column #5. It has a different operator of O2

# **Inbound Journeys**

- There are two inbound **JourneyPatternSection** instances *JS\_X1* and *JS\_X2*; corresponding to the two **RouteSection**instances, with corresponding journey pattern timing links, specified in reverse order
- The outbound service is made up of two **JourneyPattern**instances;
  - JP\_Z1, section: JS\_X1, JourneyPatternTimingLink instances (JL\_X1 {RL\_4}, JL\_X2 {Rl\_3}, JL\_X3 {Rl\_2}, JL\_X4 {RL\_1}), Each journey pattern timing link has two stop usages (JL\_1a, JL1b, etc)
  - JP\_2, section: JS\_2, JourneyPatternTimingLink instances JL\_5{RL\_6}, andJL\_6{RL\_5}
- There are four outbound **VehicleJourney**instances:

- o  $VJ\_XI$ , for line:  $Ln\_I$  ('ln1') over  $JP\_XI$ , with a departure time of 9:00. This appears in column #1
- $VJ_X2$ , also for line:  $Ln_I$  ('ln1') with a departure time of 10:00, which references  $VJ_X1$  for its links, and so also follows  $JP_X1$ .
  - The **Frequency** element specifies that is a Frequency Based service with a **ScheduledFrequency** of every 15 minutes for which teh publisher generates both column #2 and column #3. The service is not a statutory Frequent Service, so **FrequentService** is *false*
- *VJ\_X3*, also for line: *Ln\_1*, ('ln1') with a departure time of *13:00*, which references *also VJ\_X1* for its links, and so also follows *JP\_X1*. This appears in column #4
- o  $VJ_X4$ , for line:  $Ln_2$  ('ln2'), over  $JP_X2$ . with a departure time of 12:45. This appears in column #5. It has a different operator of O2

### **Interchanges**

## **Outbound Journey Interchange**

- The service has an outbound **JourneyPatternInterchange** (*JI*\_1) that connects the two journey patterns (*JP*\_1, *JP*\_2) at specific journey pattern timing link stop usages
  - o inbound: *JP\_1 : JL\_3b*,
  - o outbound: JP 2: JL 5a.
- The connection of the two journeys is modelled by two an outbound **VehicleJourneyInterchange** instances, one for each of the two vehicle journeys that connect; both reference the journey pattern interchange *JI\_1* 
  - o interchange: VJI 3: for journey VJ 3 has inbound: VJ 3,: outbound: VJ 4,
  - o interchange  $VJI_4$ : for journey  $VJ_4$  has inbound:  $VJ_3$ ,: outbound:  $VJ_4$ ).

# **Inbound Journey Interchange**

- The service has an inbound **JourneyPatternInterchange** (*JI\_X1*) that connects the two journey patterns (*JP\_X2*, *JP\_X1*) at specific journey pattern timing link stop usages
  - o inbound: *JP\_X2* : *JL\_X6b*,
  - o outbound: *JP\_X1 : JL\_X2a*.
- The connection of the two journeys is modelled by two inbound **VehicleJourneyInterchange** instances, one for each of the two vehicle journeys that connect; both reference the journey pattern interchange *JI\_XI* 
  - o interchange: *VJI\_X3*: for journey *VJ\_X3* has inbound: *VJ\_X3*,: outbound: *VJ\_X4*.
  - o interchange  $VJI\_X4$ : for journey  $VJ\_X4$  has inbound:  $VJ\_X3$ ,: outbound:  $VJ\_X4$ ).

# **The Operating Days**

- The **Service operating period** for *SV\_1* starts on 02/01 2002 for all vehicle journeys and continues indefinitely
- The **OperatingProfile** for the Service *SV\_1* states values that apply to all journeys unless overridden on a journey pattern or individual vehicle journey.
  - The RegularDayType of SV\_1 specifies journeys of the service run Monday to Friday every week of the year
  - The BankHolidayOperation / DaysOfNonOperation of SV\_1 states journeys of the service do not run Christmas (i.e. Christmas Day & Boxing Day) New Year's Day, and Good Friday, but that they do run on all Bank Holiday Mondays
  - The **SpecialDaysOperation / DaysOfOperation** of *SV\_1* states that journeys of the service are will run on 02/06/2004 regardless.
  - The **SpecialDaysOperation / DaysOfNonOperation**states that all services will not run between 09/12/2004 and 15/12/2004 regardless, and also will not run on 01/06/2004.
- There is an override instance of the OperatingProfile for journey pattern *JP\_1*, which applies to all its **VehicleJourney** instances:- *VJ1\_2*, *VJ\_2*, & *VJ\_3*,
  - The **SpecialDaysOperation / DaysOfOperation** of *JP\_1* states that journeys of the service are will run on *12/16/2004* regardless.
  - o The **SpecialDaysOperation / DaysOfNonOperation**states that all services will not run between *01/11/2004* and *1111/2004* regardless.
- There are override instances of the OperatingProfile for the vehicle journeys  $VJ_1$ ,  $VJ_2$ , &  $VJ_4$ , but not for  $VJ_3$ , which has the same values as the general service defaults for  $SV_1$ .
  - VJ1: OperatingProfile
    - The **RegularDayType** states that *VJ\_1* runs Monday to Friday in the term time of serviced organisation *SO\_2* (*Dotheboy's*)
    - The BankHolidayOperation / DaysOfNonOperation states that VJ\_1 does not run on Mayday, differing from the general defaults. VJ\_1 still does not run on Christmas (i.e. Christmas Day & Boxing Day) New Year's Day, and Good Friday and Good Friday
  - VJ2: OperatingProfile
    - The Regular Day Type of states that VJ 2 runs Monday to Saturday
    - The BankHolidayOperation / DaysOfOperation states that VJ\_2 does run on Boxing Day and New Year's Day
  - VJ3: OperatingProfile
    - As for Service
  - VJ4: OperatingProfile
    - The **RegularDayType** states that *VJ\_4* runs on Wednesdays
    - The **PeriodicDayType** states that *VJ\_4* furthermore only runs on the first and third weeks of the month
    - The **SpecialDaysOperation / DaysOfOperation** *VJ\_4* states that *VJ\_4* does run on *5/08/2004*

- The **SpecialDaysOperation / DaysOfNonOperation** states that *VJ\_4* is does not run on *05/02/2004*, and between *4/08/2004* and *0908/2004* and also not between *508/2005* to *10/08/2005*
- The **VehicleJourneyInterchange** instances  $VI_3 \& VI_4$  which connect  $VJ_3$  and  $VJ_4$  have a validity period from 02/01/2004 to 17/10/2004.

### The Service Organisation Days

- **VehicleJourney***VJ1* states on its OperatingProfile that the
  - The service only runs in the term time of serviced organisation SO2\_1 (Dotheboy's)
- There are two **ServicedOrganisation** Definitions.
  - o A local authority 'Bleakshire LEA', SO\_1
  - O Dotheboys, SO\_2 which has *Bleakshire LEA* as its parent
- The **ServicedOrganisation** definition for '*Bleakshire LEA*', *SO\_1* defines the terms of the school year using working days.
  - o Michaelmas Term StartDate 2004-09-01, EndDate 2004-12-23, exception2004-11-11
  - o Easter Term StartDate 2005-01-01, EndDate 2005-04-30
  - o Summer Term StartDate 2005-04-02, EndDate 2005-07-2
- The **ServicedOrganisation** definition for *Dotheboy's* overrides the summer term working days.
  - o Summer Term **StartDate** 2005-04-01 **EndDate** 2005-07-30

#### **Notes**

This example was refined for in the 2.1 Enhanced publisher to not be a Frequent Service

# **Examples 2.1 - Large route**

### Summary

Registration for a set of long routes

- Many stops, requiring page breaking vertically to publish
- Many vehicle journeys, requiring page breaking horizontally to publish
- Some operational date rules
- Sharing of Sections & Journeys
- Timing links with zero values
- Multiple Frequency based services, breaking horizontally to publish

Published as: PDF

# **Route Map**

#### **Timetable**

## The XML Representation

### XML Document

- There is a single **Service** instance *SV1*, with one **Line** '*A1*'.
- The service has more stops than will fit on a single page and more journeys than will fit on a single page

# **Service Registration**

- The service is Registered.
- There is a single **Operator**.

### **Service Structure**

- There is a single **Service** instance *SV1*, with one **Line** '*A1*'.
- There are 31 **StopPoint** instances, more than will fit vertically on a single page
- There are two **RouteSection** *rs\_1* and rs\_2 with **RouteLink** instances connecting the stops.
- There are two **JourneyPatternSection** jp\_s1 and jp\_s2 made up of five and 25 **JourneyPatternTimingLink** instances respectively.
- There is a single **JourneyPattern**instance *JP\_1*, with two sections: *JS\_1* and *js\_2*.
- There are 27 **VehicleJourney**instances, all for *Ln\_1*, more than will fit horizontally on a single page. The first journey vj\_1 is based on JP1, all the others are based on VJ\_1, with different times. The journeys fall into two groups.

- Vj\_1-20 which are single services and demonstrate page overflow for simple columns
- Vj\_2127 which are marked as frequent service and demonstrate page overflow for frequency based service column groups

# **Examples 2.1 - Linear route**

### Summary

Registration for a single route run by a single operator. There are two vehicle journeys with the same timings.

- Linear route
- Local bus stop definition.
- Route Track Map with Tracks. (Enhanced Publisher Only)
- Tracks (see section below), including instructions and Mapping System References
- Inbound and outbound journeys and journey patterns on the same route
- *Frequent Service*. Frequency based service, generating a frequency column specified with an interval and a minimum and maximum frequency.

| TransXChange XML<br>Document       | Particulars and Matrix output PDF | Route Map Output                                  |
|------------------------------------|-----------------------------------|---------------------------------------------------|
| linear.xml<br>(One direction only) |                                   | Route Map PDF<br>Route Map PDF (no<br>background) |

# **Route Map**

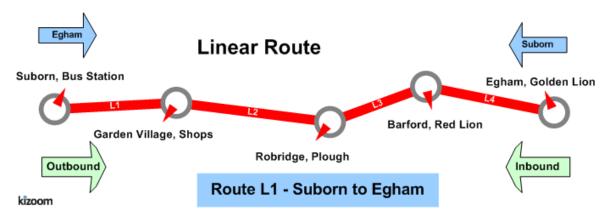

#### **Timetable**

### **Outbound**

| Line L1               | Journ | neys                                 |       |
|-----------------------|-------|--------------------------------------|-------|
|                       | #1    |                                      | #2    |
| Suborn, Bus Station   | 07:00 | And then every 7 minutes until 19:20 | 19:00 |
| Garden Village, Shops | 07:20 | And then every 7 minutes until 18:30 | 19:20 |

| Robridge, Plough   | 07:40 | 19:40 |
|--------------------|-------|-------|
| Barford, Red Lion  | 07:50 | 19:50 |
| Egham, Golden Lion | 08:00 | 20:00 |

### Inbound

| Line L1               | Journ | neys                                 |           |
|-----------------------|-------|--------------------------------------|-----------|
|                       | #3    |                                      | <b>#4</b> |
| Egham, Golden Lion    | 07:30 |                                      | 20:00     |
| Barford, Red Lion     | 07:40 |                                      | 20:10     |
| Robridge, Plough      | 07:50 | And then every 7 minutes until 19:30 | 20:20     |
| Garden Village, Shops | 08:10 |                                      | 20:30     |
| Suborn, Bus Station   | 08:30 |                                      | 21:00     |

### The XML Representation

# **Service Registration**

• The **Registration** is for a single **Operator** 

### **Service Structure**

- There is a single **Service** instance *SV1*, with one **Line** '*L1*'.
- There are five **StopPoint** instances.
  - o One stop is defined locally (*Suborn, Bus Station*)., the others are all references to existing NaPTAN stops
- There is a single **RouteSection** *rs\_1* with four **RouteLink** instances *rl\_1-rl\_4* connecting the stops
- There is a single **Route**  $r_{-}1$  containing the route section  $rs_{-}1$ .

#### Outbound

- There is a single **JourneyPatternSection** *js\_1*, made up of four **JourneyPatternTimingLink** instances, *jptl\_1-jptl\_4*, each referencing the corresponding route link.
  - o jptl\_1 references rl\_1.
  - o jptl\_2 references rl\_2.
  - o jptl\_3 references rl\_3.
  - o jptl\_4 references rl\_4.
- There is a single outbound **JourneyPattern**,  $jp\_1$ , that follows route  $r\_1$ .
- There are two outbound **VehicleJourney**instances, both based on **JourneyPattern**  $jp\_1$ :

- o The first,  $vj_1$ , follows  $jp_1$  without any changes to the timings on the **JourneyPatternTimingLink** instances.
  - It has a **DepartureTime** of 7.00.
  - The **Frequency** element specified it is a frequency based journey with a **ScheduledFrequency** of every 8 minutes, and an **EndTime** of 18:30. The Frequency entry causes the publisher to create an additional column. In additional an optional minimum and maxim frequency interval are specifie
- o The second,  $vj_2$ , references  $vj_1$  for all its links, with a **DepartureTime** of 19:00.

#### Inbound

- There is a single inbound **JourneyPatternSection** *js\_r1*, made up of four **JourneyPatternTimingLink** instances, referencing a corresponding route link.
  - o jptl\_r1 references rl\_4.
  - o jptl\_r2 references rl\_3.
  - o jptl\_r3 references rl\_2.
  - o jptl\_r4 references rl\_1.
- There is a single inbound **JourneyPattern**,  $jp\_r1$ , that follows route  $r\_1$ .
- There are two inbound **VehicleJourney**instances, both based on **JourneyPattern**  $jp\_r1$ :
  - o The first,  $vj_rl$ , follows  $jp_rl$  without any changes to the timings on the **JourneyPatternTimingLink** instances. It has a **DepartureTime** of 7.30.
    - It has a frequency of every 20 minutes, and an **EndTime** of 19:30
  - The second,  $vj_r2$  references  $vj_r1$  or all its links, with a **DepartureTime** of 20:00.

# The Operating Days

• The service **OperatingProfile** says it runs Monday to Friday, every day of the year.

### **Use of Tracks**

The example includes a description of the physical route as an ordered sequence of tracks, each containing a polyline of geospatial points.

- Each **RouteLink** has a single **Track**, except for the link between '*Garden Village*' and '*Robridge*, *Plough*', which has two Track instances (t2 & T3), because its road goes over two different roads; the *A57* and the *B256*. See <u>Use of Tracks</u>
- Some of the **Tracks** include MappingSystem references to TOID instances

The following diagram shows the how the route projects onto the map representation of the road system, using the NaPTAN stop points as projection points between levels of discourse.

- A schematic map of the road network appears at the top.
- The stylised route map appears at the bottom.
- In between are shown the route links and track link, with the points onto which the align shown as vertical dotted lines.

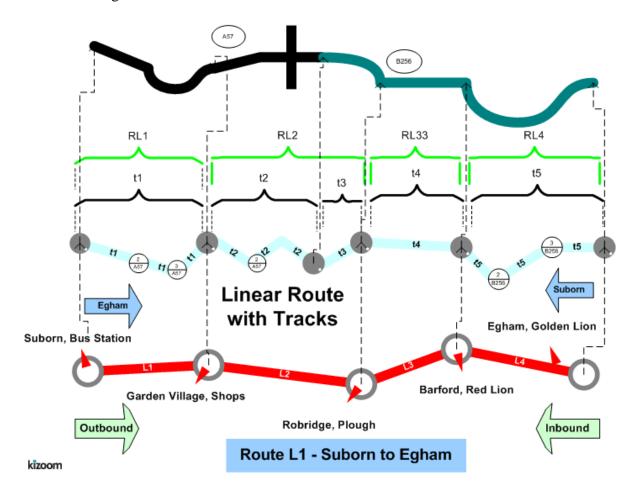

#### **Notes**

This example was refined for in the 2.1 Enhanced publisher to be a Frequent Service i.e. <10 minutes and to have a minimum and maximum.

In the enhanced publisher will group the journeys in a single bed Monday to Sunday, rather than as separate beds Monday to Friday, Saturday and Sunday.

# **Examples 2.1 - Lollipop route**

### Summary

Same stops covered by two different routes in different directions in a partial lollipop. See also Hail and Ride section for a full lollipop topology.

- Lollipop route, with two journeys proceeding round the loop in opposite directions (In this example neither route completes the full lollipop course)
- Two services run by two different operators, sharing a line label.
- Two different physical routes with the same line label.
- Timing status on stop usage other than 'Principle Timing Point (PTP)
- Additional operating days (see section below) for regular and bank holiday operation
- Express stopping pattern for some journeys.
- Use of Stop Sequence Numbers (see section below)
- Use of Dynamic Destination headings
- Reuse of shared sections (see section below)
- Reuse of VehicleJourney Link
- Layover Point
- General Schema

#### Published as PDF:

- <u>PDF general:</u> With *publish lollipop.xml -full* TransXchange <u>publisher</u> option (includes all stops)
- <u>PDF vosa</u>: With publish lollipop.xml -vosa TransXchange <u>publisher</u> option (includes only stop usages with a timing status of 'PTP')

# Route Map

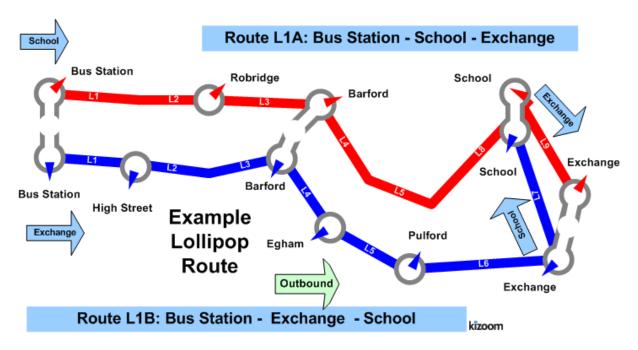

### **Timetable**

# **Bus Station To Exchange**

| Column             | #1    | #2    | #3    | #4     | #5    |
|--------------------|-------|-------|-------|--------|-------|
| Operator           | ACO   | ACO   | ACO   | RED    | ACO   |
| Line               | 1B    | 1A    | 1B    | 1B     | 1B    |
| <b>Bus Station</b> | 15:55 | 16:15 | 16:35 | 16:40  | 16:55 |
| High St            |       |       |       | <16:46 |       |
| Robridge           |       | 16:26 |       |        |       |
| Barford            | 16:09 | 16:29 | 16:49 | 16:54  | 17:09 |
| Egham              | 16:12 |       | 16:52 | 16:57  | 17:12 |
| Pulford            | 16:15 |       | 16:55 | 17:00  | 17:15 |
| Exchange           | 16:32 | 16:52 | 17:12 |        | 17:32 |
| School             |       | 16:53 |       | 17:16  |       |
| Exchange           |       |       |       | 17:17  |       |

# The XML Representation

XML Document

# **Service Registration**

- The service is not registered
- There are two **Operator** instances, 'ACO'. and 'RED'

#### **Service Structure**

The detailed map below shows the sections and stop sequences used.

- There are two Serviceinstances whose Lines are labelled to appear to the public as the same:
  - S1, which has two Line instances; L1, labelled 'L1A', andL2, labelled 'L1B'
     S1 is run by Operator 'ACO'
  - o S2 which has **Line** L3 also labelled 'L1B'. S2 is run by **Operator** 'RED'
- There are three **RouteSection**instances:
  - o RS1: 'Bus Station' to 'Pulford', containing **RouteLink** instances RL1 to RL5
  - o RS2: 'Pulford' to 'School' via 'Exchange', containing **RouteLink** instances RL6 and RL7
  - RS3: 'Pulford' to 'Exchange' via 'School', containing RouteLink instances RL8 and RL9.
- There are two **Route**instances:
  - o R1: 'Bus Station to School (via Exchange)', containing RS1 and RS2.
  - o R2: 'Bus Station to Exchange (via School)', containing RS1 and RS3.
- There are three corresponding **JourneyPatternSection** instances, *JS1*, *JS2* and *JS3*, one for each route section.
  - Egham is not a 'Principle Timing Point' ('PTP'), so for the call at Egham the **JourneyPatternTiminkLink** has an override **TimingStatus** of 'Timing Information Point' ('TIP')
- S1 has two **JourneyPattern**instances:
  - JP1: Following Route R1, with sections JS1 and JS2, passing 'Pulford' without stopping
  - o JP2: Following **Route** R2, with sections JS1 and JS3.
- S2 has one **JourneyPattern**instance:
  - o JP3: Also following **Route** R2, with sections JS1 and JS3, passing 'Pulford' without stopping. It contains two named layover points lay 1 and lay 2.
- There are five **VehicleJourney** instances, one for each colum
- S1 has three **VehicleJourney** instances:
  - o VJ1: following JourneyPattern JP1 over Route R1, 'Bus Station to School (via Exchange)', as Line 'L1B', passing 'High Street' and 'Robridge', without stopping. Short working of the second section, i.e. termination at Exchange, is indicated by a dead run.
  - VJ2: also following JourneyPattern JP1 over Route R1, 'Bus Station to School (via Exchange)' but as Line 'L1A', passing 'High Street', 'Egham' and 'Pulford' without stopping

- o VJ3: reuses the timing links of VJ1, and so also follows **JourneyPattern** JP1 over **Route** R1, 'Bus Station to School (via Exchange)'
- o VJ5: reuses the timingg links of VJ1, and so also follows **JourneyPattern** JP1 over **Route** R1, 'Bus Station to School (via Exchange)'
- S2 has one **VehicleJourney** instance:
  - VJ4: following JourneyPattern JP3 over Route R2, 'Bus Station to Exchange (via School)', as Line L3, which has the same label of 'L1B' as S1/L2, although it actually goes round the last two stops in a different sequence from the other journeys with the same label, and so needs a different underlying Route. VJ4 passes 'Robridge', without stopping

## **Operating Days**

- The **Service operating period** for *SV\_1* starts on 01/01/2004 for all vehicle journeys, and continues until 13/06/2005
- The OperatingProfile for the **Service** *SV\_1* states values that apply to all journeys unless overridden on a journey pattern or individual vehicle journey.
  - The RegularDayType DaysOfWeek specifies journeys of the service by default runs Monday to Saturday throughout the year
  - The **BankHolidayOperation / DaysOfOperation** states journeys of the service run on Jan2ndScotland, MayDay, EasterMonday, SpringBank, AugustBankHolidayScotland, ChristmasDayHoliday, BoxingDayHoliday and ChristmasEve.
  - The BankHolidayOperation / DaysOfNonOperation states journeys of the service do not run on ChristmasDay, BoxingDay, GoodFriday, NewYearsDay, NewYearsDayHoliday and NewYearsEve.
- The Vehicle Journeys VJ1 and VJ5 have a different set of day type specified
  - The RegularDayType DaysOfWeek specifies journeys of the service run Monday, Wednesday, Friday, Sunday throughout the year
- The **Service operating** period for *SV*\_2 starts on *01/01/2004* for all vehicle journeys, and continues until 13/06/2005
- The **OperatingProfile** for the Service *SV*\_2 states values that apply to all journeys unless overridden on a journey pattern or individual vehicle journey.
  - The RegularDayType DaysOfWeek specifies journeys of the service by default runs Monday to Sunday throughout the year
  - The BankHolidayOperation / DaysOfNonOperation states journeys of the service do not run on Christmas, ie ChristmasDay, and Boxing day

# **Use of Sections & Stop Sequence Numbers**

Sections are used to reuse links between journeys.

Stop sequence numbers are used to coerce a specific ordering of the stops within a matrix timetable when published. The following diagram shows the journey pattern sections annotated with stop section numbers.

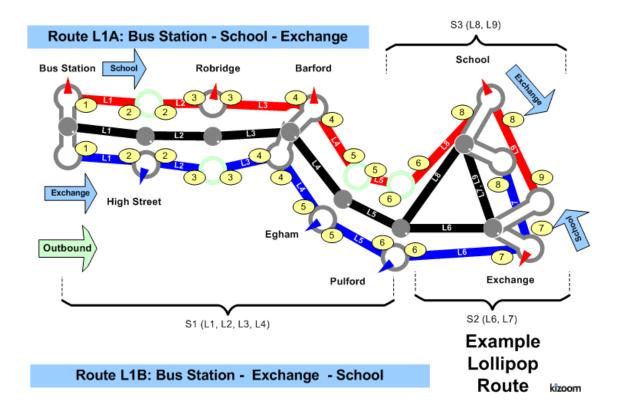

# **Examples 2.1 - Merge Frequency journeys**

# **Summary**

Registration for a route that has been coded as individual journeys but is to be shown as a Frequent Service.

- Many stops
- Many vehicle journeys
- Merging of multiple journeys by the publisher (2007 enhanced version only)
- Some operational date rules
- Operational data for Journey pattern for vehicle typ
- Operational data for vehicle journey bloc
- Vehicle Journey private code
- Non PTP servic

Published as: (i) <u>PDF</u> (merged) or (ii) <u>PDF</u> (unmerged)

# **Route Map**

### **Timetable**

Service operates from 22/09/2004 until further notice

|                                 |       |       | Subor | n - St James's Ch                          | urch   |       |                                            |       |
|---------------------------------|-------|-------|-------|--------------------------------------------|--------|-------|--------------------------------------------|-------|
|                                 |       | 0     | utbou | nd, Monday to                              | Friday | ,     |                                            |       |
|                                 | L1    | L1    | L1    |                                            | L1     | L1    |                                            | L1    |
| Suborn, Suborn<br>Bus Station   | 07:00 | 07:30 | 08:00 |                                            | 09:10  | 09:10 |                                            | 10:45 |
| Suborn, Garden<br>Village Shops | 07:20 | 07:50 | 08:20 |                                            | 09:30  | 09:30 |                                            | 11:05 |
| Suborn, Plough                  | 07:40 | 08:10 | 08:40 |                                            | 09:50  | 09:50 |                                            | 11:25 |
| Suborn, Red<br>Lion             | 07:50 | 08:20 | 08:50 | Frequent                                   | 10:00  | 10:00 | Frequent                                   | 11:35 |
| Suborn, Golden<br>Lion          | 08:00 | 08:30 |       | service at least<br>every 10 mins<br>until | 10:10  | 10:10 | service at least<br>every 10 mins<br>until | 11:45 |
| Suborn, Paradise                | 08:10 | 08:40 | 09:10 |                                            | 10:20  | 10:20 |                                            | 11:55 |
| Suborn, Kensal<br>Green         | 08:30 | 09:00 | 09:30 |                                            | 10:40  | 10:40 |                                            | 12:15 |
| Suborn, Much<br>Binding         | 08:50 | 09:20 | 09:50 |                                            | 11:00  | 11:00 |                                            | 12:35 |
| Suborn, Village                 | 09:00 | 09:30 | 10:00 |                                            | 11:10  | 11:10 |                                            | 12:45 |

| Hall                                    |       |       |       |
|-----------------------------------------|-------|-------|-------|
| Suborn, War<br>Memorial                 | 09:10 | 09:40 | 10:10 |
| Suborn, The<br>Cricketers               | 09:20 | 09:50 | 10:20 |
| Suborn, Thirkhill<br>Drive              | 09:30 | 10:00 | 10:30 |
| Suborn,<br>Woolworths                   | 09:40 | 10:10 | 10:40 |
| Suborn, Police<br>Station               | 09:50 | 10:20 | 10:50 |
| Suborn,<br>Mattmans<br>Garage           | 10:00 | 10:30 | 11:00 |
| Grassy Knowle,<br>Nelson Mandela<br>Way | 10:10 | 10:40 | 11:10 |
| Grassy Knowle,<br>Robinsons Store       | 10:20 | 10:50 | 11:20 |
| Grassy Knowle,<br>Post Office           | 10:40 | 11:10 | 11:40 |
| Grassy Knowle,<br>High Street           | 10:50 | 11:20 | 11:50 |
| Grassy Knowle,<br>Badgett               | 11:00 | 11:30 | 12:00 |
| Grassy Knowle,<br>Gropers Corner        | 11:10 | 11:40 | 12:10 |
| Grassy Knowle,<br>Hughes Hall           | 11:20 | 11:50 | 12:20 |
| Grassy Knowle,<br>Snow Hill             | 11:30 | 12:00 | 12:30 |
| Grassy Knowle,<br>The Jolly Roger       | 11:40 | 12:10 | 12:40 |
| Grassy Knowle,<br>Gibbards Cross        | 11:50 | 12:20 | 12:50 |
| Grassy Knowle,<br>White Water           | 12:00 | 12:30 | 13:00 |
| Grassy Knowle,<br>Key Holme             | 12:10 | 12:40 | 13:10 |
| Grassy Knowle,<br>Grassy Knowle         | 12:20 | 12:50 | 13:20 |

| assy Knowle,<br>ighes Library          | 12:30 | 13:00 | 13:30 |
|----------------------------------------|-------|-------|-------|
| Grassy Knowle,<br>Dixon's              | 12:40 | 13:10 | 13:40 |
| Grassy Knowle,<br>St James's<br>Church | 12:50 | 13:20 | 13:50 |

### The XML Representation

### XML Document

- There is a single **Service** instance *SV1*, with one **Line** '*L1*'.
- The service has multiple individual services and more journeys than will fit on a single page

## **Service Registration**

- The service is Registered.
- There is a single **Operator**.

#### **Service Structure**

- There is a single **Service** instance *SV1*, with one **Line** '*A1*'.
- There are 31 **StopPoint** instances, more than will fit vertically on a single page. At least one is a TIP, i.e. non PTP
- There are two **RouteSection** *rs\_1* and rs\_2 with **RouteLink** instances connecting the stops.
- There are two **JourneyPatternSection** jp\_s1 and jp\_s2 made up of five and 25 **JourneyPatternTimingLink** instances respectively.
- There is a single **JourneyPattern**instance *JP\_1*, with two sections: *JS\_1* and *js\_2*.
- There are 27 **VehicleJourney**instances, all for *Ln\_1*, all based on JP\_1
- The vehicle journeys fall into three groups:
  - o  $vj_1$  to  $Vj_2$ , which are described as individual journeys since they are spaced at more than 10 minutes.
  - o *vj\_3 to Vj\_15*, which are marked as belonging to the first frequency group by a **Frequency** element with a statutory**ScheduledFrequency** of every 8 minutes, and an **EndTime** of 09:10, and **FrequentService** *true*. If published with the *mergeFrequentJourneys* option of the enhanced publisher, the journeys will be grouped as a Frequency group of a starting column and then a column stating the frequency as at least every 8 minutes.
  - o *vj\_16 to Vj\_27*, which are marked as belonging to the second frequency group by a **Frequency** element with a statutory**ScheduledFrequency** of

every 10 minutes, and an **EndTime** of 10:45, and **FrequentService** *true*. If published with the *mergeFrequentJourneys* option of the enhanced publisher, the journeys will be grouped as a Frequency group of a starting column with the initial set of times and then a column stating the frequency. as at least every *10* minutes.

• Each vehicle journey has operational data on i

### **Notes**

N.B. The *mergeFrequentJourney option is only available with the 2007 2.1* Enhanced publisher. For Versions prior to that the individual journeys will all be published as separate Frequency Group columns.

If any frequent services are provided as individual journeys, then all the individual journeys must be provided.